## **Students: How to get started working in Teams**

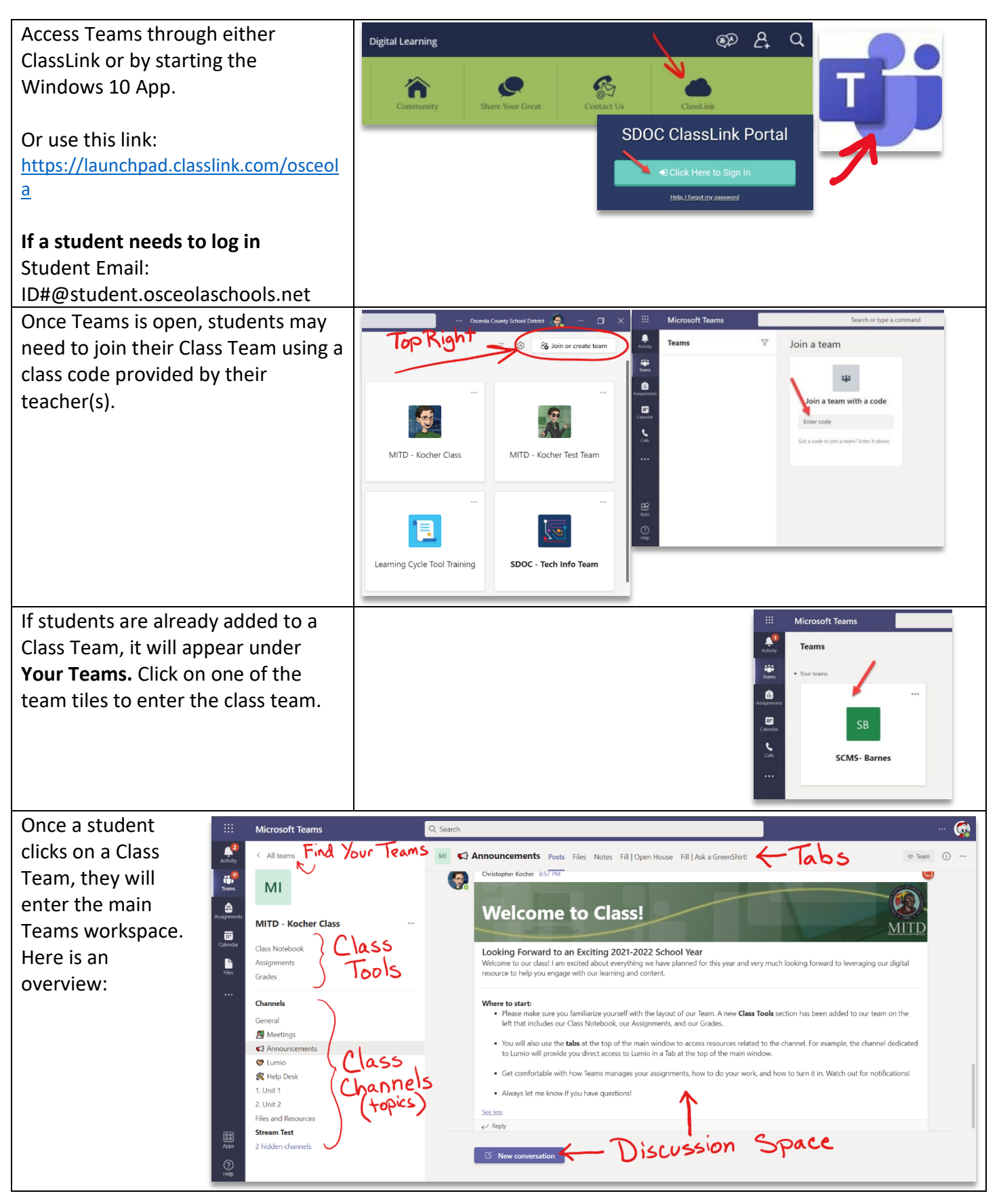

## **How to Complete an Assignment in Teams**

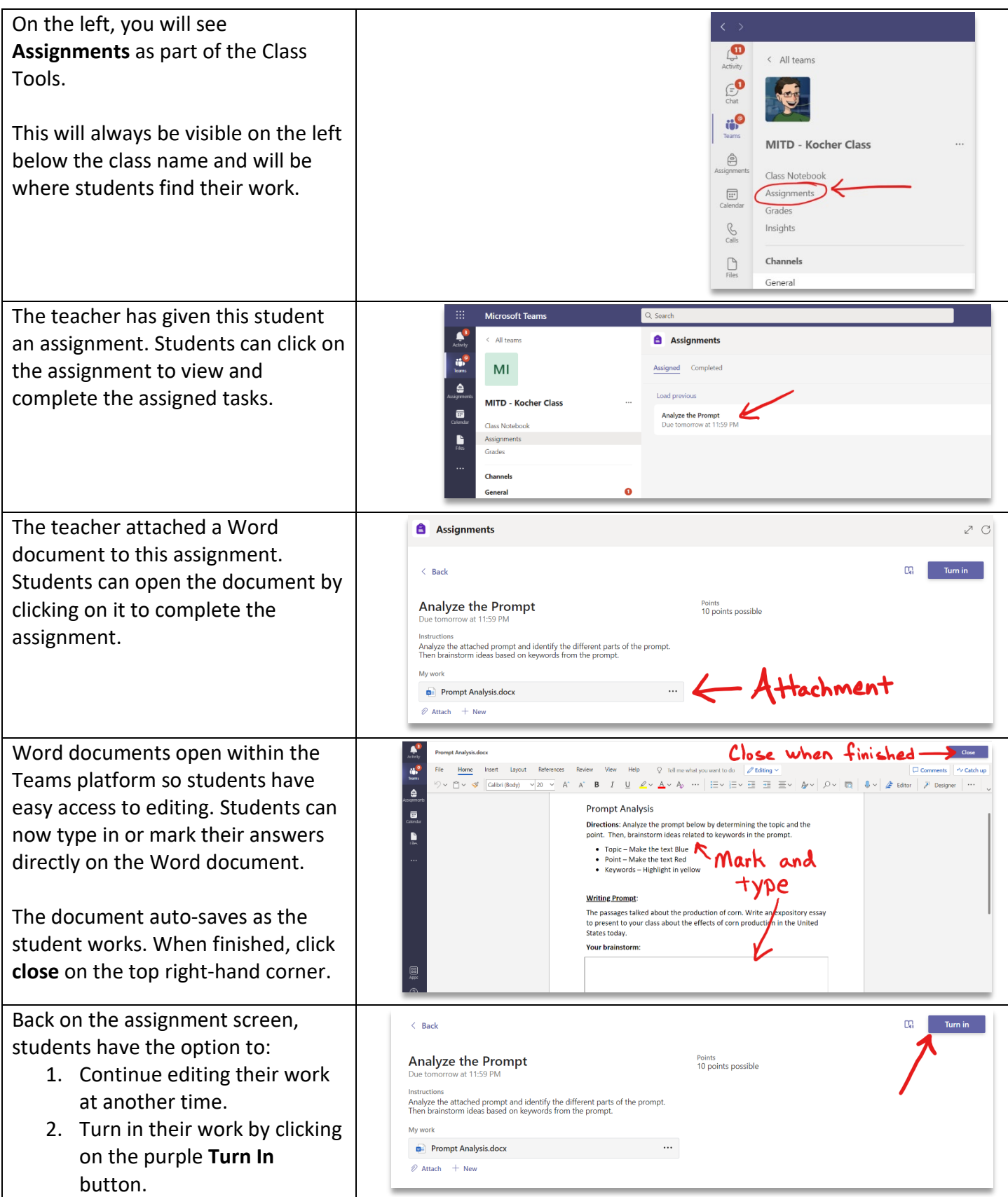

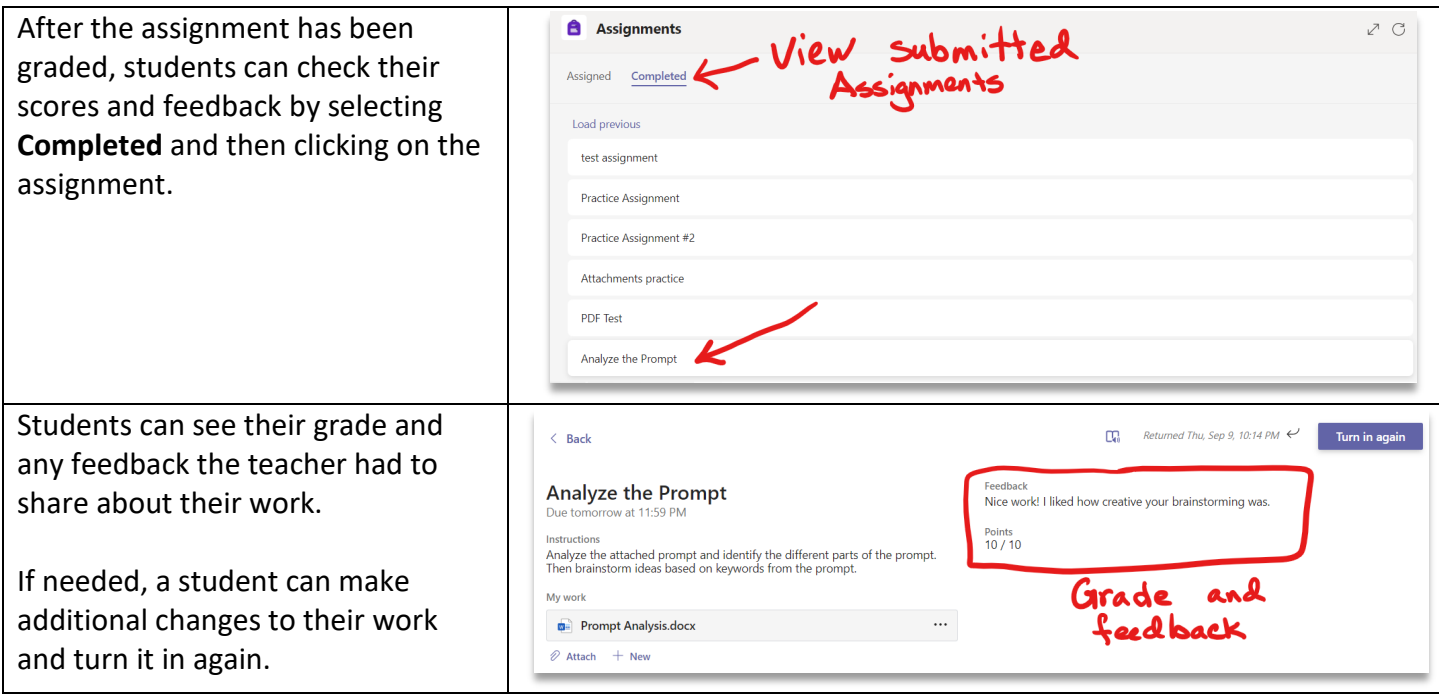